## **WORKING FROM HOME - FAQ**

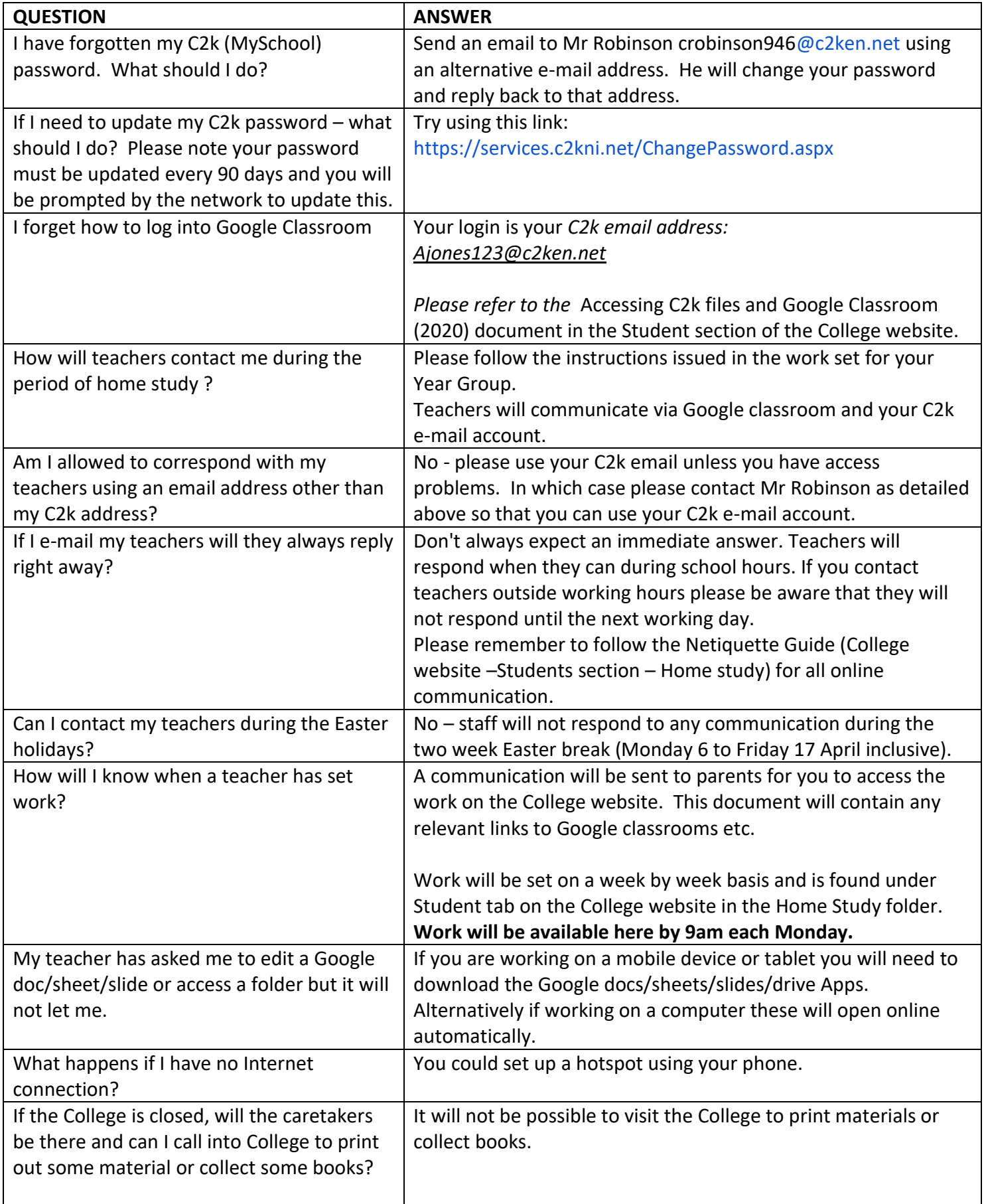

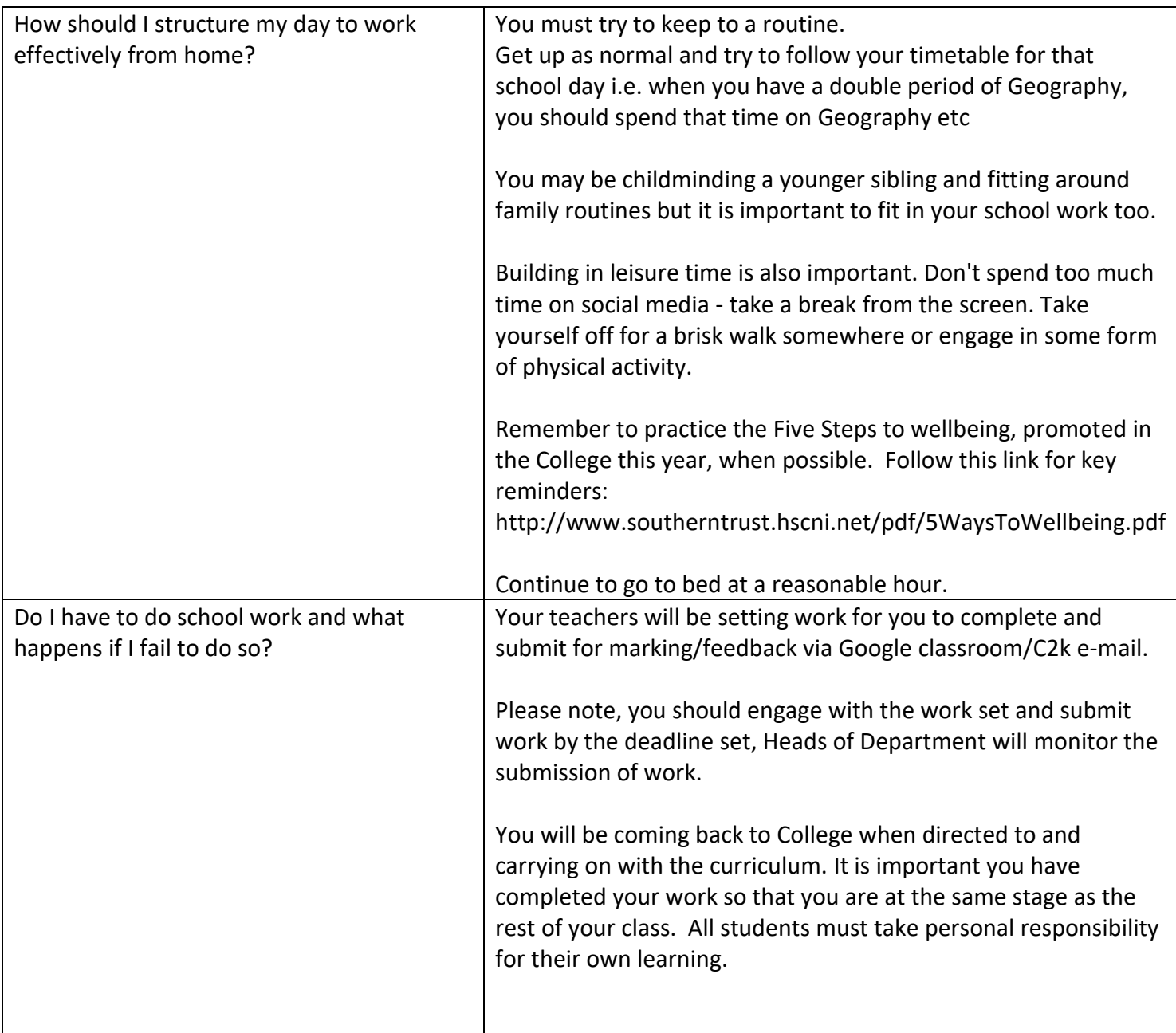